mo alle preferenze permette di settare l'ambiente di apertura e di lavoro di default, ivi compresa la scelta di filtri Photoshop, Log di errore, opzioni di esclusione di strumenti, tecniche e modalità di importazione, modalità di decodifica di file binari Mac, sono tutte cose da digerire un poco per volta, man mano che ce n'è la necessità.

Qualche paroletta invece sugli script. Come dappertutto, uno script è un file contenente una serie di comandi che vengono eseguiti in base a un ordine dell'utente. Il linguaggio, manco a dirlo, di Debabelizer non è simile a nessun altro (ad essere onesti somiglia un poco a quello di MicroPhone), ma la tecnica del «Watch me» supera rapidamente il problema.

Il pacchetto è già fornito, in default, di una serie di script già pronti, corrispondenti a quelli di maggiore utilità. È consigliabile procedere per tentativi, creando piccoli script, testandoli e poi editandoli, per vedere come sono stati scritti. In genere un paio d'ore di training permettono di acquisire una buona padronanza dell'ambiente, e di realizzare macro anche di un certo impegno.

«Extra functions» è una voce di menu Scripts che permette di accedere a funzioni un poco strane, specifiche dell'ambiente in cui si sta lavorando. Potrebbe, ad esempio, essere utile inserire ritardi, nel caso in cui si caricano file di una certa grandezza, oppure inserire finestre di messaggio in uno script (come una del tipo: «Per convertire questi 100 file occorrerà molto tempo: è consigliabile che tu vada a prepararti un caffè»).

Infine, una nutrita serie di appendici offre le migliori informazioni circa i protocolli grafici più diffusi e riconoscibili da Dbz, le tecniche di animazione, i migliori sistemi per lavorare con file di grosse dimensioni, l'uso del programma su un network, Un esempio di utilizzo è dato dalla pubblicazione di alcune pagine di MacroMedia Journal, in cui Dbz è intensivamente utilizzato.

#### *Conclusioni*

Debabelizer è un tool professionale di estremo interesse per chi lavora nel campo della grafica in maniera non hobbistica. Capace di girare anche sulle macchine più piccole, è abbastanza veloce in considerazione del lavoro che è chiamato a svolgere. Piccolo negli ingombri, funzionale e preciso, potrebbe anche essere utile a chi, al di fuori del fotoritocco, abbisogna solo di un pacchetto per convertire da e verso Mac immagini che altrimenti sarebbero inutilizzabili o illeggibili.

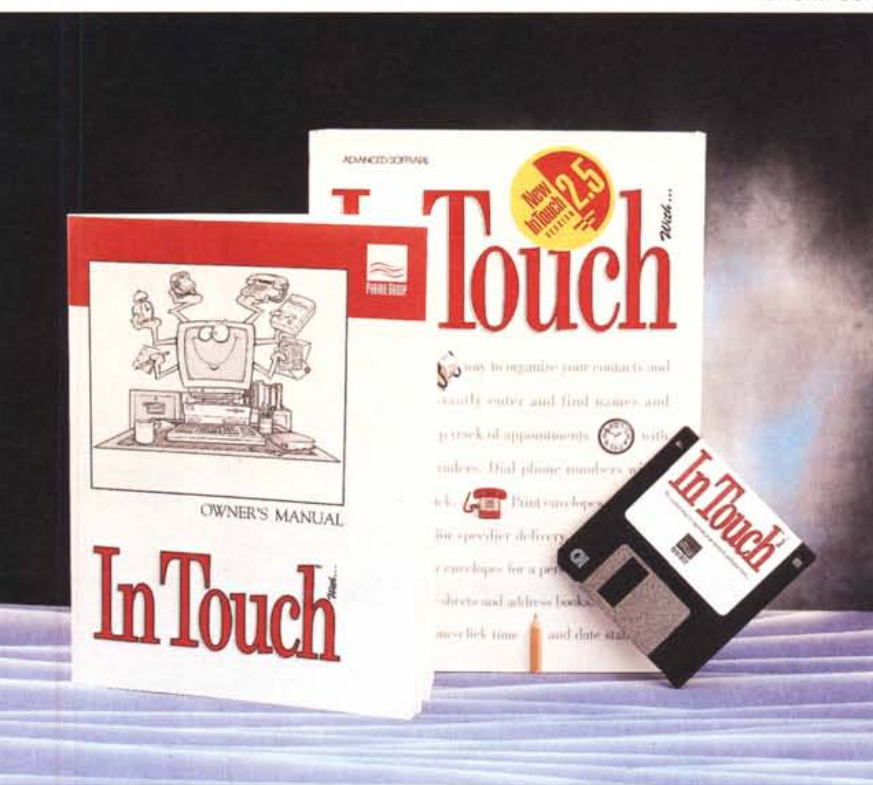

# **In Touch 2.5**

#### *di Raffaello De Masi*

~ e *la immaginate una bella ragazza, magari alla Naomi Campbell, che vi segue passo passo per ricordarvi le scadenze, le telefonate da fare, gli impegni giornalieri? Certo che ve lo immaginate, solo che tra immaginazione* e *realtà, in questo caso, ci corre una mandria di stalloni,*

*Personalmente dimentico tutto, dappertutto,* e *in ogni momento, Pensate che ho dimenticato addirittura mia madre; vi racconto brevemente come andò, visto che la cosa, tranne che per mia madre, fu abbastanza divertente. Un giorno dell'estate passata mi chiese di accompagnarla ad Avellino per delle spese; immediatamente da buon primo*

#### In Touch 2.5

*Prairie Group P,O, Box 65820 West De Moines fowa 50265 USA* Distributore: *Video Com Via Lamarmora, 7 27058 Voghera (PV)* Prezzo: *Li! 112000* + *IVA*

*figlio ubbidiente la portai a destinazione, solo che per il Corso Vittorio Emanuele* è *proibita la sosta* e *a anche la fermata. Dissi a mia madre che sarei rimasto in macchina fino all'arrivo del primo vigile.* Se *fosse riuscita a uscire prima nessun problema, altrimenti mi avrebbe atteso finché avessi fatto il giro dell'isolato* e *fossi ritornato a prenderla. Fatto sta che un paio di minuti dopo passa di lì un mio collega di lavoro con cui mi metto a discutere del più* e *del meno. A un certo punto questi mi chiede* se *potevo accompagnarlo ad un paese vicino, Mercogliano, per una sua incombenza. Manco a dirlo completamente dimenti*co *di mia madre l'ho accompagnato,* e *per strada ci siamo anche fermati a prendere qualcosa al bar,*

*Mia madre poverina, uscita, ha pensato immediatamente che il vigile mi avesse mandato via* e *si* è *messa pazientemente ad aspettare. Fatto sta che io, dopo aver accompagnato il mio collega, sono tornato direttamente al mio studio* e *mi sono messo allegramente a lavorare, con la mente fresca* e *serena di chi non ha niente da rimproverarsi.*

*Per la cronaca mamma, dopo circa un 'oretta di attesa, pensò bene, conoscendomi, di telefonarmi. Il resto ve lo potete immaginare I*

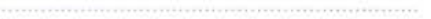

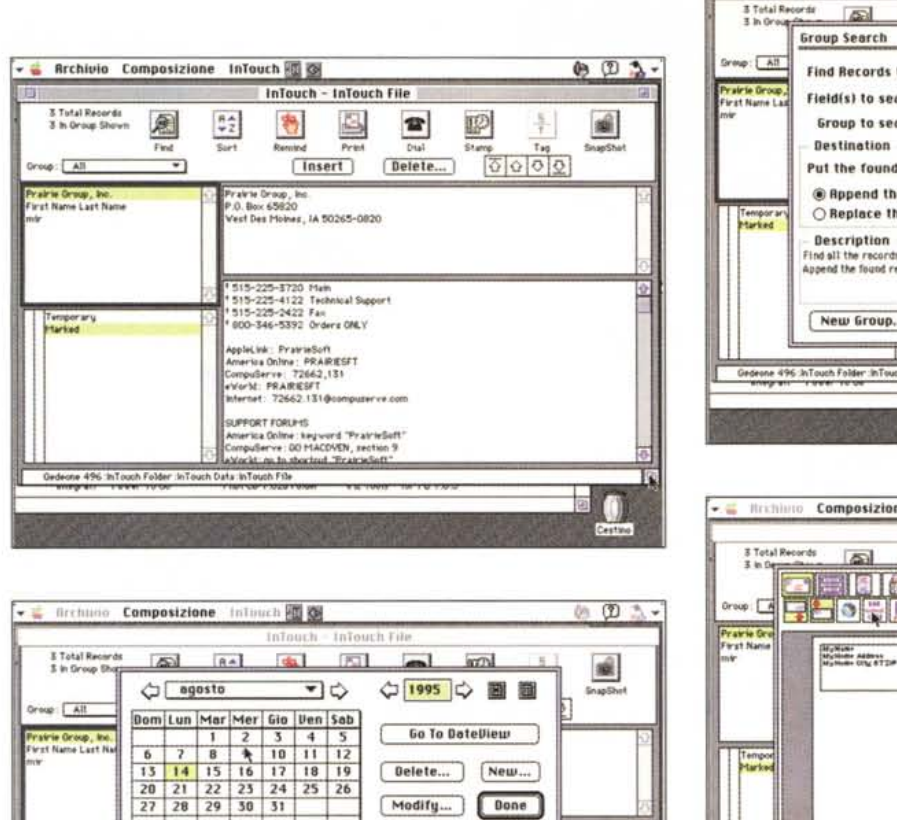

Shew 5 ATL

▼

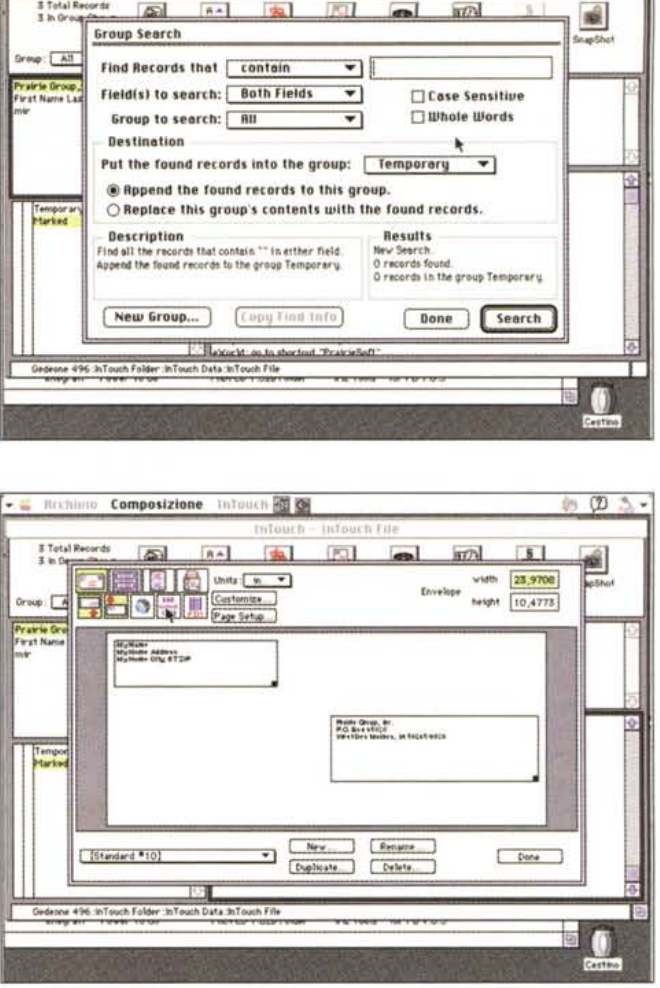

 $|R2|$ 

**Composizione** Inform **20 00** 

 $BA$ 

 $\bullet$   $\frac{1}{2}$  firshi

 $\circled{r}$ 

Alcune videate (peraltro autoesplicanti), ricavate durante l'uso e il settaggio del programma.

In Touch, almeno fino a che siete a tiro di un Macintosh, vi risolve egregiamente problemi di tal genere. Non è avvenente come Naomi, ma è sicuramente molto più paziente, precisa e puntuale, anche se le uniche curve che ha sono quelle delle grazie dei caratteri del ti $to$ lo

View: All

Gedeune 496 inTouch Folder .hiTouch Data InTouch Film

emporary<br>terked

 $\overline{\phantom{0}}$ 

**1999 Le le voe Monsteau Traisie** 

6-06-1972 11:0011:00 d day<br>10-07-19958:00 9:00 arriva Annouska<br><mark>14-08-19958:00 9:00</mark> mosdthis is four

### Cosa è e come funziona In Touch

Credo che cosa sia questo pacchetto lo si sia già abbastanza inteso. In parole povere, si tratta di un fedele assistente che tiene traccia dei nostri appunti, che compone per noi i numeri di telefono, che ci ricorda, anche con un certo preavviso, gli impegni. IT può essere efficacemente usato per tenere traccia dei nostri appuntamenti con il dentista, dei nostri anniversari, come rubrica telefonica e stradaria, come area protetta dove tenere contenuti riservati. In altri termini, per dirla con la frase scritta sulla scatola, solo l'immaginazione rappresenta un limite per In Touch.

 $\overline{\mathbf{a}}$ 

 $\Omega$ 

Il pacchetto funziona su praticamente tutto il parco Mac esistente (dal Plus in poi) e si accontenta di configurazioni davvero minime di memoria. Installato con il solito dischetto Installer, l'applicazione, anzi il DA (ma ormai, oggi, dopo l'avvento del System 7, dove sta più la differenza?) si piazza sotto il menu mela ed è pronto a d intervenire.

In pratica IT è, principalmente, un data file, anche se organizzato in un modo particolare. I record possono essere, come al solito ordinati e ricercati, ma sono anche raggruppabili in blocchi, ai secondo regole personalizzate (anche su buste), utilizzati per eseguire chiamate telefoniche, automaticamente aggiornabili nella data e nel tempo (ad esempio per tenere traccia dei contatti). Questa è la funzione principale, ed anche la struttura su cui poi intervengono le diverse utility. Ma accanto a questi dati, che sono l'ossatura su cui appoggia l'ambiente, ci sono una serie di cosette,

che vanno dall'estremamente utile all'estremamente divertente.

La finestra principale è rappresentata a quattro parti, una che contiene i pulsanti di comando di IT, le altre tre destinate a contenere i dati. Le tre aree sono gerarchizzate tra loro, vale a dire che la prima contiene il nome del record (verosimilmente un nome di persona), la seconda le notizie relative al nome stesso, la terza eventuali commenti.

Fin qui si tratta di una semplice base di dati, neanche troppo sofisticata. Le opzioni e i comandi per manipolarla sono i soliti; frecce per navigare in essa, comandi di list, sort, find. Le finestre sono tutte customizzabili e dimensionabili, mentre qui già compare una prima opzione interessante. I nomi della base dati possono essere raccolti per gruppi, ad esempio, contatti di lavoro, amici, software house, persone che hanno il nostro stesso hobby, e così via. Al contrario di altri sistemi dello stesso tipo, IT è molto elastico nella gestione della

propria banca dati; ad esempio la suddivisione in gruppi non è così vincolante come si crede. I gruppi possono essere rimischiati e riorganizzati, e ricerche possono essere eseguite su uno solo su tutti o solo su certi gruppi. I gruppi possono essere molto utili se ben utilizzati. Immaginiamo infatti di dover contattare una serie di persone; la cosa più semplice è costruirsi un gruppo da cui eliminare mano a mano le persone che contattiamo.

Le tecniche di ricerca sono abbastanza sofisticate, specie per un package del genere; una ci ha particolarmente impressionato, visto che è utilissima e che non mi pare, sinora, sia stata mai inclusa neppure nei database più sofisticati. Parlo del fatto che è possibile escludere dal materiale di ricerca certe parole; quante volte, infatti, in una base dati, un ordinamento è andato a casa del diavolo perché c'era qualche «Sig»o «Spett» che rovinano tutto? IT ha la possibilità di ignorare, nella ricerca, parole predefinite, che vanno digitate in una lista, che resta poi disponibile per le volte successive. Addirittura c'è qui una chicca; parole possono essere definite «non stampabili». La cosa è importante, per esempio, quando in un indirizzo si è scritto, ad esempio Gennaro «Bebè» Esposito, per un amico noto con un soprannome. Ovviamente in fase di stampa, ad esempio, di un indirizzario o di una busta da lettere, il soprannome potrebbe essere indesiderato. Un simbolo particolare, attaccato alla parte del nome, impedisce che questo possa essere stampata.

### *Per rinfrescare la memoria*

Giusto perché IT è proprio una segretaria modello, si preoccupa anche della nostra pazienza; a In Touch, infatti si può arrivare attraverso il menu mela, ma anche attraverso uno «snap» una combinazione di tasti che, attraverso poi combinazioni successive permette di aggiungere, spostare e cancellare record, creare gruppi, comporre numeri telefonici, eseguire tutte le operazioni, cioè, collegate alla base dei dati.

Reminder è la parte del pacchetto che, come una discreta segretaria, ci ricorda i nostri impegni. Questa opzione, cliccata, apre una finestra con un calendario mensile; scegliendo un giorno si apre ancora una finestrina in cui batteremo il nostro messaggio.

La gestione dei messaggi è molto accurata e intelligente. Innanzitutto è possibile sospendere la notificazione dei messaggi ad esempio quando si è impegnati in una particolare attività; ve la immaginate la comparsa di un messag-

# PRC

Eccellente pacchetto tipo «segreteria personale»

efficace sistema di «tieni a mente» per scadenze e appuntamenti importanti

stampa in maniera elegante e ordinata buste ed etichette.

**CONTRO**

Sovente il notevole quantitativo di opzioni porta a confusione ed errori alcuni shortcut collidono con quelli di altre applicazioni

gio del tipo: «Ricordarsi di passare dal pizzicagnolo» mentre si sta facendo scorrere una presentazione in Power-Point in consiglio d'amministrazione? A ogni messaggio è possibile abbinare un tempo massimo di comparsa, un tempo di autospegnimento (alcuni eventi del sistema operativo possono essere disturbati dalla persistenza del messaggio sullo schermo), un tempo minimo di intervallo tra la comparsa di un messaggio e un altro.

Dicevamo della finestra di costruzione del messaggio. Essa visualizza il giorno, sotto forma di data del calendario, e una serie di utili opzioni, destinate ai diversi tipi di messaggio. Potrà essere settata la categoria dell'evento da ricordare (Generale e Affari - altre possono essere create a piacimento) e il tipo data, al quale non è abbinato un momento particolare della giornata. Ad esempio un compleanno - momento della giornata, cui è abbinato un inizio, ma non una fine; ad esempio fare una telefonata importante - blocco di tempo, con un inizio e una fine ben precisa, come un appuntamento a pranzo - infine, cose da fare, non legate a un momento particolare). Si stabilisce il tempo o l'intervallo specifico per il richiamo, e, se necessario, si organizza l'evento come ricorrente ( ad esempio la consegna degli articoli alla rivista).

Ultimo particolare, occorre stabilire il lasso di tempo di cui si desidera essere preavvisati prima dello scadere dell'appuntamento, e il tipo di avviso (sonoro, visivo) che si preferisce. Al momento della notifica apparirà sullo schermo un educato messaggio che avviserà della scadenza incombente. Ancora il blocco Reminder permette di eseguire una serie di operazioni di pulizia periodica mol-

to utile, come l'eliminazione di messaggi ormai scaduti o la ricerca di duplicati.

#### *Le comunicazioni con l'esterno*

IT permette l'esportazione e l'importazione di dati. Oltre il formato testo (che comunque è più che sufficiente per i nostri scopi), esiste la compatibilità con la maggior parte dei wp e con il formato QuickDex, peraltro non molto diffuso neppure negli USA. Ancora In Touch permette di stampare in diversi formati, tra cui, cosa che non guasta, anche su buste ed etichette, in un formato e con tecniche di personalizzazione così sofisticate da farmi definitivamente abbandonare il mio vecchissimo Silicon Press. Basta spostarsi di poco e vediamo un piccolo ambiente per la stampa di pagine di fax, non sofisticatissime, ma che hanno il vantaggio di essere lì a portata di mano.

Ancora IT ci può mettere in contatto telefonico col mondo. Telefonare, con questo pacchetto, può avvenire in due modi; o stabilendo una combinazione di tasti e abbinandola a un numero, o entrando nella base dati; in questo caso IT cerca automaticamente, nella pagina del record, il numero telefonico, lo propone e, in caso di risposta positiva, lo compone alla tastiera.

Mi preme ritornare un momento alla stampa delle buste per ricordare come IT possieda una tecnica sofisticata di gestione della superficie della busta stessa. La busta, di cui verranno indicate preventivamente le misure, viene visualizzata sullo schermo, e su essa verranno trascinati i vari pezzi, come indirizzo, mittente, e magari anche una figurina di abbellimento. Gli indirizzi sono realizzati, in un opportuno indice, come vere e proprie etichette, e il completo indirizzario può essere stampato senza problemi su fogli normali, ad esempio per tenere un completo indirizzario cartaceo.

## *Conclusioni*

In Touch è un bel pacchetto che segue, nell'ombra, la nostra attività, ricordandoci educatamente e senza eccessivamente disturbare, tutti i nostri impegni. Stampa indirizzi e carta intestata, fax e buste da lettera, tiene traccia dei nostri appuntamenti, chiama per noi al telefono persone.

Programma già esistente sul mercato da qualche anno, collaudato e che non pone problemi, costa poco e svolge efficientemente il suo lavoro, senza occupare gran quantità di memoria.